# **Short technical description: INT-RS v1.19 2023-02-22, INT-RS Plus v2.21 2023-02-22 and ETHM-1 v1.07 2015-03-02 / ETHM-1 Plus v2.05 2018-01-11**

The INT-RS module is an INTEGRA LCD-bus to RS-232 converter. It is dedicated to work with INTEGRA v1.21 2023-02-21 or newer. The ETHM-1 module converts INTEGRA LCD-bus to Ethernet network - its protocol is described in *Function 2* chapter. INT-RS Plus is 100% backward compatible with INT-RS.

Further in the document the name INT-RS will be used both for INT-RS and INT-RS Plus.

To properly configure INT-RS module with INTEGRA panel, the following steps should be done:

- 1) Set the module address using DIP-switches 3..1 (3-MSB, 1-LSB). Allowed addresses are:
	- 0..3 for INTEGRA 24 and 32 (i.e. DIP3='OFF')
	- 0..7 for INTEGRA 64, 128, 128-WRL, 64 Plus, 128 Plus and 256 Plus
	- E.g. to set the 6 address = 110bin, the DIP-switches should be moved to: DIP3='ON', DIP2='ON', DIP1='OFF'.
- 2) Set the module function using DIP-switches 8..4 (8-MSB, 4-LSB). Possible values are 0 to  $31 = 00000$  bin to 11111bin, but only the first few functions are present (see description below).
- 3) Connect INT-RS module to INTEGRA LCD bus using 4-wire cable.

4) Enter the service mode, go to the *Structure* menu -> *Hardware* menu -> *Identification* menu -> *LCD keypads id.* function. For more details refer to INTEGRA manuals.

## **Function**  $\theta$  - DIP-switches  $8.4 = 00000$

The module RS-232 port acts as INT-KLCD keypad serial port. For details refer to **INT-KLCD eng.pdf** document.

### **Function 1** - DIP-switches 8..4 = 00001

The module is used by INTEGRA panel for the monitoring purposes. To activate monitoring through INT-RS module, set the *Mon.ETHM-1* option in panel service settings.

If the system contains ETHM-1 modules and INT-RS modules with function 1, setting the *Mon.ETHM-1* option will allow to monitor events only by one of these modules - the one with the lowest address (e.g. the system contains modules: ETHM-1 address 5, INT-RS with function 0 address 1 and INT-RS with function 1 address 3 modules. Monitoring will be processed only through INT-RS with function 1 address 3 module).

RS-232 serial port of INT-RS module is configured as 4800/8/1/N. The DB9-male connector on the PCB uses the following lines:

- RX (pin 2) serial input
- TX (pin 3) serial output
- DTR (pin 4) output active when INT-RS module has communication with INTEGRA
- GND (pin 5) signal ground
- DSR (pin 6) input the module can use this signal only to generate 'No external device DTR signal' event

The GND lines between INT-RS module and external device must be tied together.

The RX and TX lines should be swapped.

The DTR and DSR lines should also be swapped, if they are used.

In INTEGRA service mode it can be set that INT-RS module does or does not generate 'No external device DTR signal' event. It can also be set that INT-RS module does or does not check '?',#13 command (see below). If set, a monitoring trouble arises if external device does not ask INT-RS with '?',#13 question for a time longer that 32 seconds.

Communication between INT-RS module and external device is arranged is such a way that external device should ask INT-RS module to check if a new event is ready to be send to a monitoring station. All data are ASCII chars ended with CR char (#13 =  $0x0D$ byte). Data exchange is no time dependent.

Commands that INT-RS module understands:

 $-$  '?',#13 - a question if a new event is ready (2 bytes: 0x3F, 0x0D)

 $-$  '+',m,#13 - confirmation of sending event with marker m (3 bytes: 0x2B, m, 0x0D)

 $-$  '-',m,#13 - error sending event with marker m (3 bytes: 0x2D, m, 0x0D)

An answer is returned only on '?',#13 question. Possible answers are listed below:

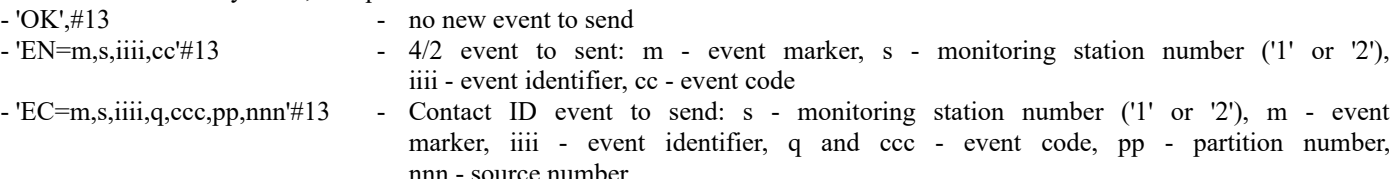

Events format and what events should be sent (4/2 or Contact ID) are to be set in INTEGRA service mode.

Event marker m is a char between 'a' and 'z'. The current event and its marker remain unchanged upon successive '?',#13 questions, until the event is confirmed by '+',m,#13 command from the external device or if INTEGRA time-out occurs (75 seconds). The next event, if ready, will be submitted by INT-RS module with succeeding value of marker m.

### **Function 2** - DIP-switches  $8.4 = 00010$

The module is used by INTEGRA panel for integration purposes. The same protocol is used by ETHM-1 module - see it below. INT-RS Plus v2.xx can be used with any INTEGRA model, INT-RS v1.xx can be used with any INTEGRA except 256 Plus. Using INT-RS v1.xx with INTEGRA 256 Plus results in limitations on zones, outputs and troubles.

RS-232 serial port of INT-RS module is configured as 19200/8/1/N. The DB9 connector uses the same lines as in Function 1.

Communication between INT-RS module and external device is arranged is such a way that external device should ask (send command to) INT-RS module, and the module will answer immediately, if it is not marked otherwise.

Data exchange is no time dependent. The protocol uses the following frame structure (both ways - from and to INT-RS):

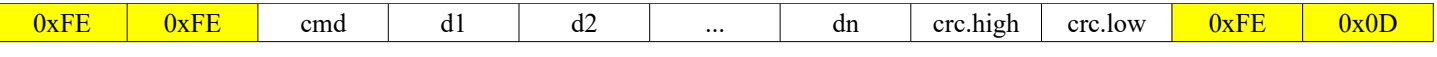

The 16-bit crc sum is calculated as follows (see Appendix 4):

- 1) Set  $\text{crc} := 0x147A$
- 2) For all successive bytes  $b = \text{cmd}, d1, d2, \dots$ , dn perform the crc update steps:
	- a)  $\text{crc} := \text{rl(cc)}$  rotate crc 1 bit left (msb=bit.15 shifts into lsb=bit.0 position)
		- b)  $\text{crc} := \text{crc xor 0xFFF}$
	- c) crc := crc + crc.high + b, e.g. if crc=0xFEDC and b=0xA9 then:  $0xFEDC + 0xFE + 0xA9 = 0x0083$

The 0xFE byte is special value:

- 1) Two (or more) successive 0xFE mean frame synchronization i.e. if device waits for any data-frame byte and it receives 0xFE, 0xFE - it should interrupt collecting the current frame and start waiting for cmd.
- 2) If device is waiting for the 1*st* byte of a frame (i.e. waiting for cmd), receiving 0xFE should not change it device should be still waiting for cmd. So, cmd can not be 0xFE.
- 3) If any byte of the frame (i.e. cmd, d1, d2, ..., dn, crc.high, crc.low) to be sent is equal 0xFE, the following two bytes must be sent instead of single 0xFE byte: 0xFE, 0xF0. In such case only single 0xFE should be used to update crc.
- 4) If 0xFE, 0x0D are received, it means the frame is completed and it can be processed i.e. check crc and analyze.
- 5) If other value after 0xFE is received treat it as 0xFE, 0xFE (i.e. treat it as synchronization sequence).

If frame is corrupted (i.e. wrong crc sum or interrupted by 0xFE, 0xFE before completed) or cmd is not know or data length is not suitable for cmd - it is dropped and no answer is given back. **External device should act the same way.**

Exemplary frames: FE FE 09 D7 EB FE 0D FE FE 1C D7 FE F0 FE 0D

## **Part 1 - Reading INTEGRA state:**

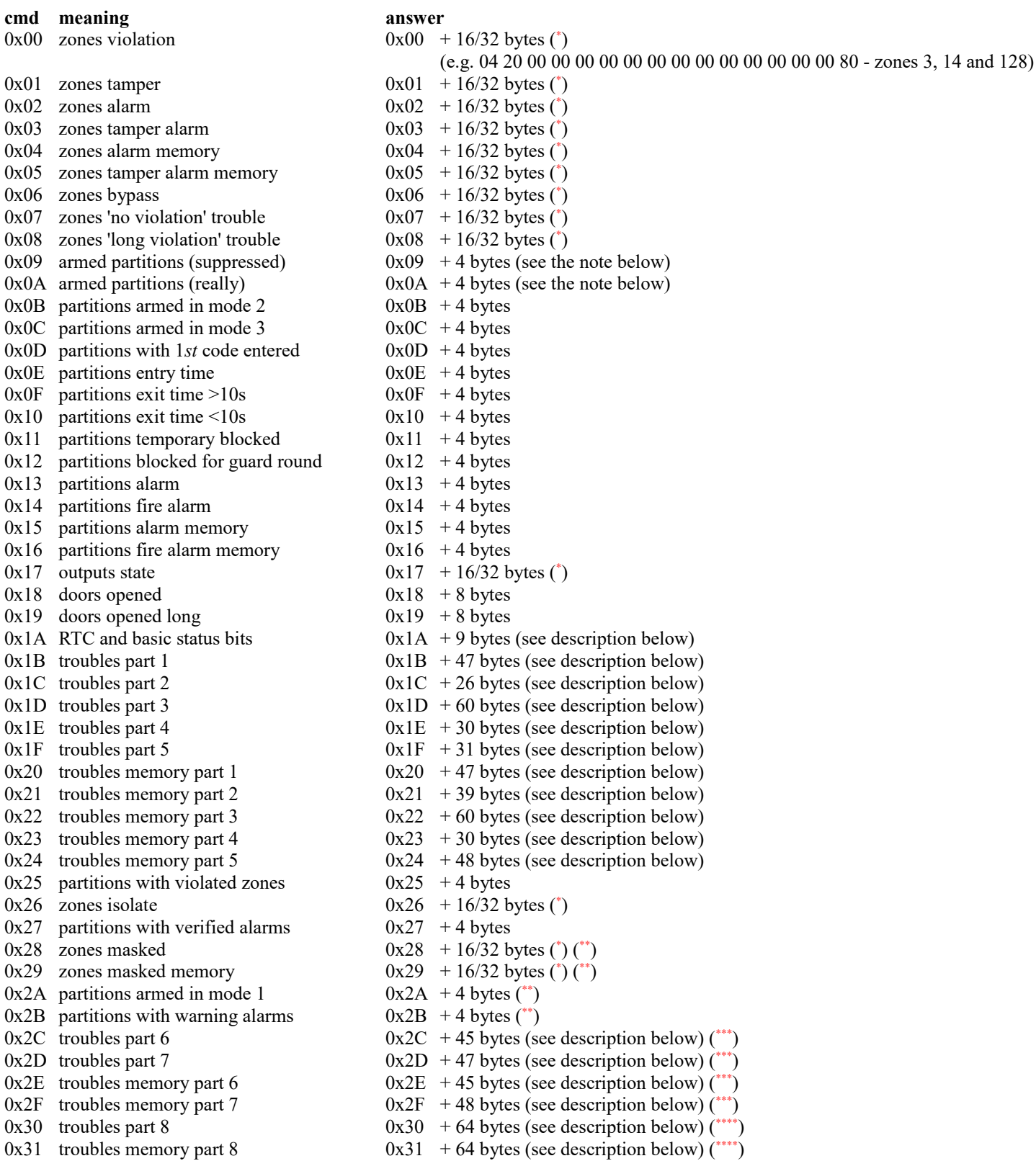

Note: for INTEGRA v1.12 and newer, both 0x09 and 0x0A commands indicate really armed partitions, regardless of suppression arm status time.

**cmd meaning answer**<br>0x7B +1 byte - read output power  $0x7B + 3$  bytes (\*\*\*  $0x7B + 1$  byte - read output power 1 byte - output number 1..256 (send 0 instead of 256) 2 bytes - power (high,low) x 100mW:  $0x0000 = 0 W$  $0x0001 = 0.1 W$  $0x0002 = 0.2 W$ ...  $0x0064 = 10.0 W$ ...  $0x$ FFFF = undetermined 0x7C INT-RS/ETHM-1 module version  $0x7C + 12$  bytes, e.g. for version 1.23 2012-05-27 (\*\*\*\*\*): 11 bytes - '12320120527' 1 byte - .0 - 1 = module can serve 32 data bytes for zones/outputs  $1 - 1$  = module serves trouble (memory) part 8  $\leq$  = Bit1 .2 - 1 = module serves arming with no bypass  $\leq$  = Bit2  $.3 - 0$ .4 - 0  $.5 - 0$ .6 - 0  $.7 - 0$  $0x7D +1$  byte - read zone temperature  $0x7D + 3$  bytes (answer can be delayed up to 5s): 1 byte - zone number 1..256 (send 0 instead of 256) 2 bytes - temperature (high,low):  $0x0000 = -55.0$  °C  $0x0001 = -54.5$  °C  $0x006E = 00.0 °C$ ...  $0x$ FFFF = undetermined If requested zone is not temperature zone, answer will not be returned. 0x7E INTEGRA version  $0x7E + 14$  bytes, e.g. for version 1.23 2012-05-27: 1 byte - INTEGRA type:  $0, 1, 2, 3 = INTEGRA 24, 32, 64, 128$ 4 = INTEGRA 128-WRL SIM300  $132$  = INTEGRA 128-WRL LEON 66, 67, 72 = INTEGRA 64 Plus / 128 Plus / 256 Plus 11 bytes - '12320120527' 1 byte - language version (see Appendix 5) 1 byte - 255 = settings stored in FLASH, otherwise not stored

- Note: in INT-RS Plus v2.xx all commands  $0x00...0x2F$  can be sent as 2-bytes (i.e. command byte + 1 additional byte), but those of them that are not marked with (\* ) in above list will answer the same way as were sent as 1-byte command.
- Note: if any command returns data that contains more zones/outputs etc. than INTEGRA connected to INT-RS, the redundancy data returned will be cleared. E.g. if INT-RS is connected to INTEGRA 24, the command 0x00 will return 16 data bytes in which only the first 3 bytes could be non-zero (i.e. zones 1..24) and the remaining 13 bytes should be zeros. Using  $0x00 + 1$  byte command (e.g. 0x00, 0x00 - in INT-RS Plus v2.xx only) will return 32 bytes in which 29 last bytes should be zeros.
- In INT-RS v1.xx this command is only 1-byte long and it returns 16 bytes of data. In INT-RS Plus v2.xx this command can be used as 1-byte long (as in v1.xx) or as 2-bytes long - send it with 1 additional byte (no matter of its value) and this command will return 32 bytes of data (i.e. list of 1..256 zones/outputs). 2-bytes version of this command is especially useful in conjunction with INTEGRA 256 Plus.
- \*\* In INT-RS v1.xx answer can be delayed up to 5s. In INT-RS Plus v2.xx answer is returned immediately.
- Available in INT-RS Plus v2.xx only.
- \*\*\*\* Modules with  $Bit1=0$  (see 0x7C) do not know this command, so they will not reply.
- \*\*\*\*\* INT-RS v1.xx modules do not know this command. INT-RS Plus v2.xx modules earlier than 2022-01-20 do not know this command. They will not reply. INTEGRA v1.20 2022-01-19 or newer is required.
- \*\*\*\*\*\* Modules earlier than 2013-11-08 do not know this command, so they will not reply.

#### **cmd meaning answer**

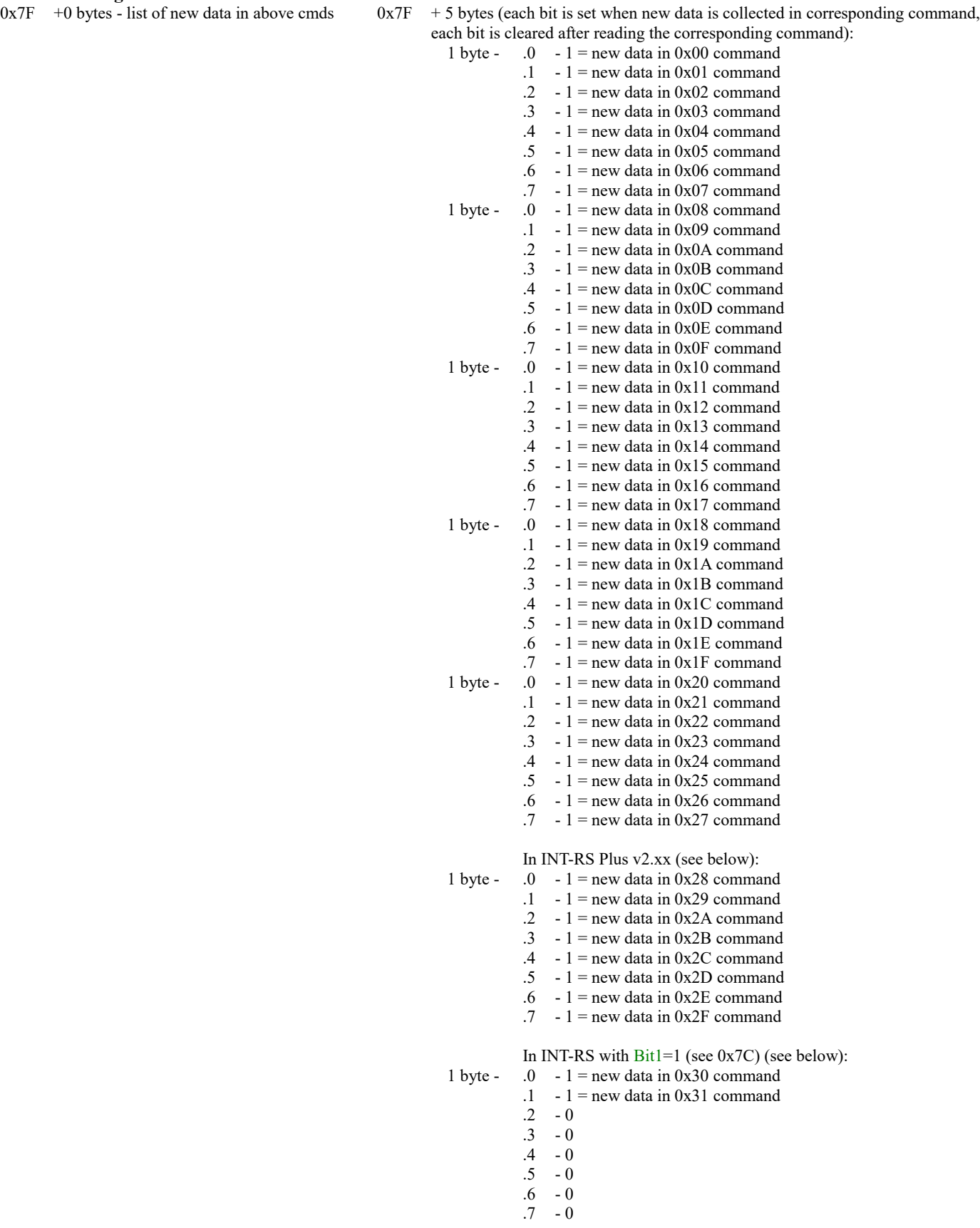

See notes on the next page.

Note: INT-RS v1.xx - 0x7F command returns 0x7F + 5 bytes, INT-RS Plus v2.xx - 0x7F command returns 0x7F + 5 bytes, but 0x7F command send with 1 additional byte (no matter of its value) returns  $0x7F + 6$  bytes (see the list above). INT-RS with Bit1=1 (see 0x7C) - 0x7F command returns  $0x7F + 5$  bytes, but 0x7F command send with 1 additional byte (no matter of its value) returns  $0x7F + 6$  bytes, and send with 2 additional bytes (no matter of its value) returns  $0x7F + 7$  bytes (see the list above).

 $0x7F$  +12 bytes (this command version is available only in INT-RS Plus v2.xx module):

6 bytes - list of 0x00..0x2F commands to be sent automatically on changed data received from INTEGRA

6 bytes - list of 0x00..0x2F commands to be sent automatically on each data received from INTEGRA

If automatic mode should be stopped just send this command with 12 zeroes of data. INT-RS with Bit1=1 (see 0x7C) can also serve this command in the following format:

+14 bytes:

7 bytes - list of 0x00..0x31 commands to be sent automatically on changed data received from INTEGRA

7 bytes - list of 0x00..0x31 commands to be sent automatically on each data received from INTEGRA

If automatic mode should be stopped just send this command with 12 or 14 zeroes of data.

After receiving the above command initially all commands specified in its first 6 (or 7) data bytes will be sent. The data specified in this command is not shown as changes in response to  $0xTF+0/1/2$  command, since it will be automatically sent. Answers description:

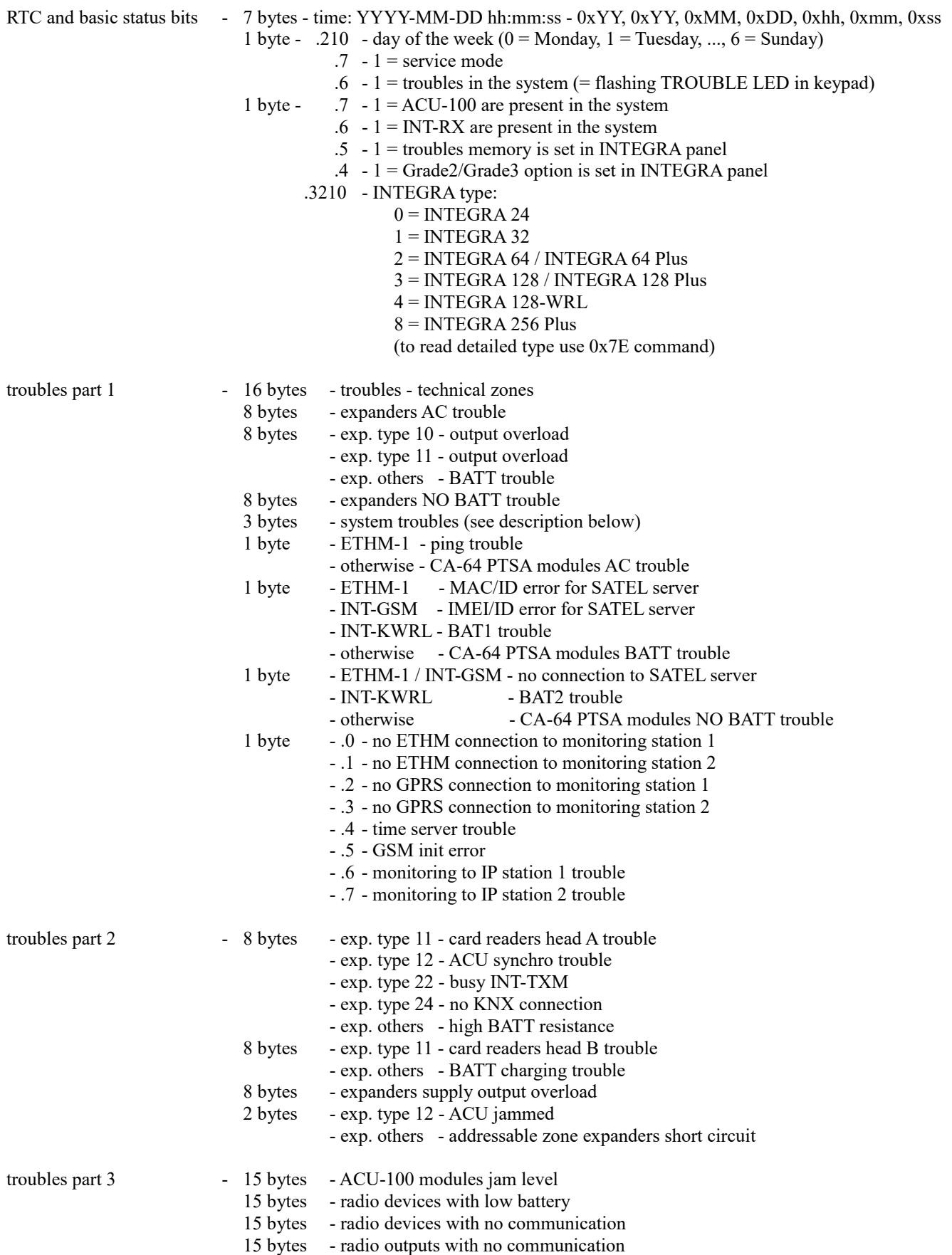

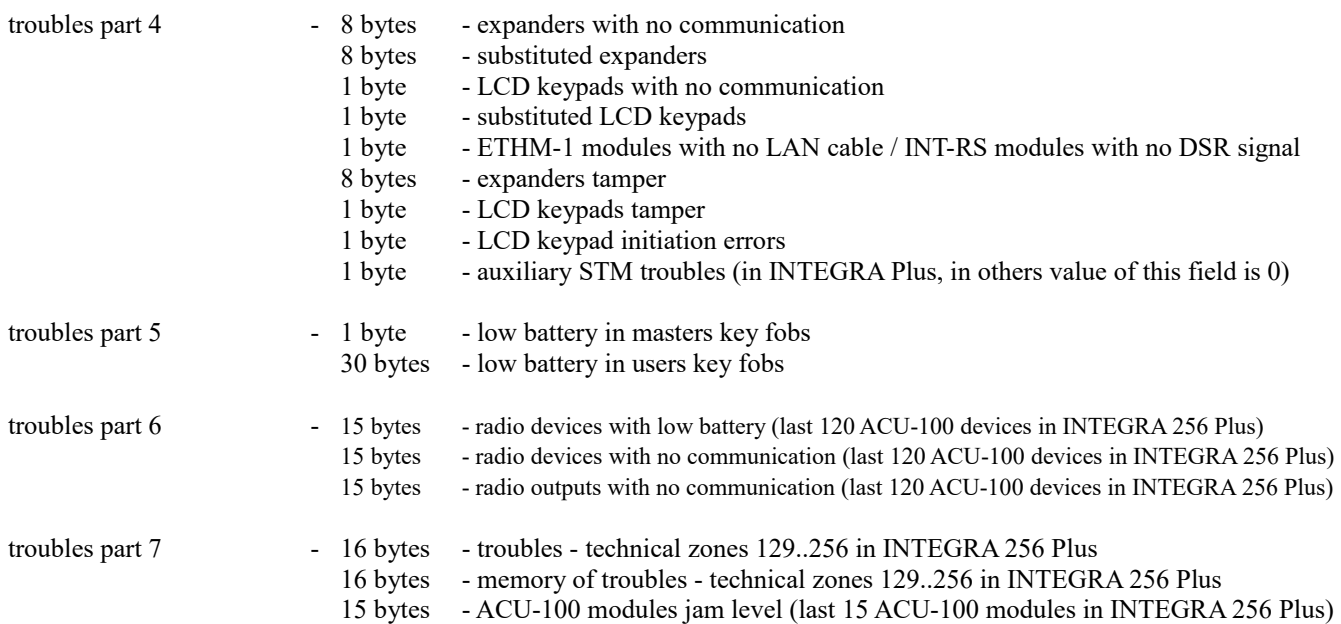

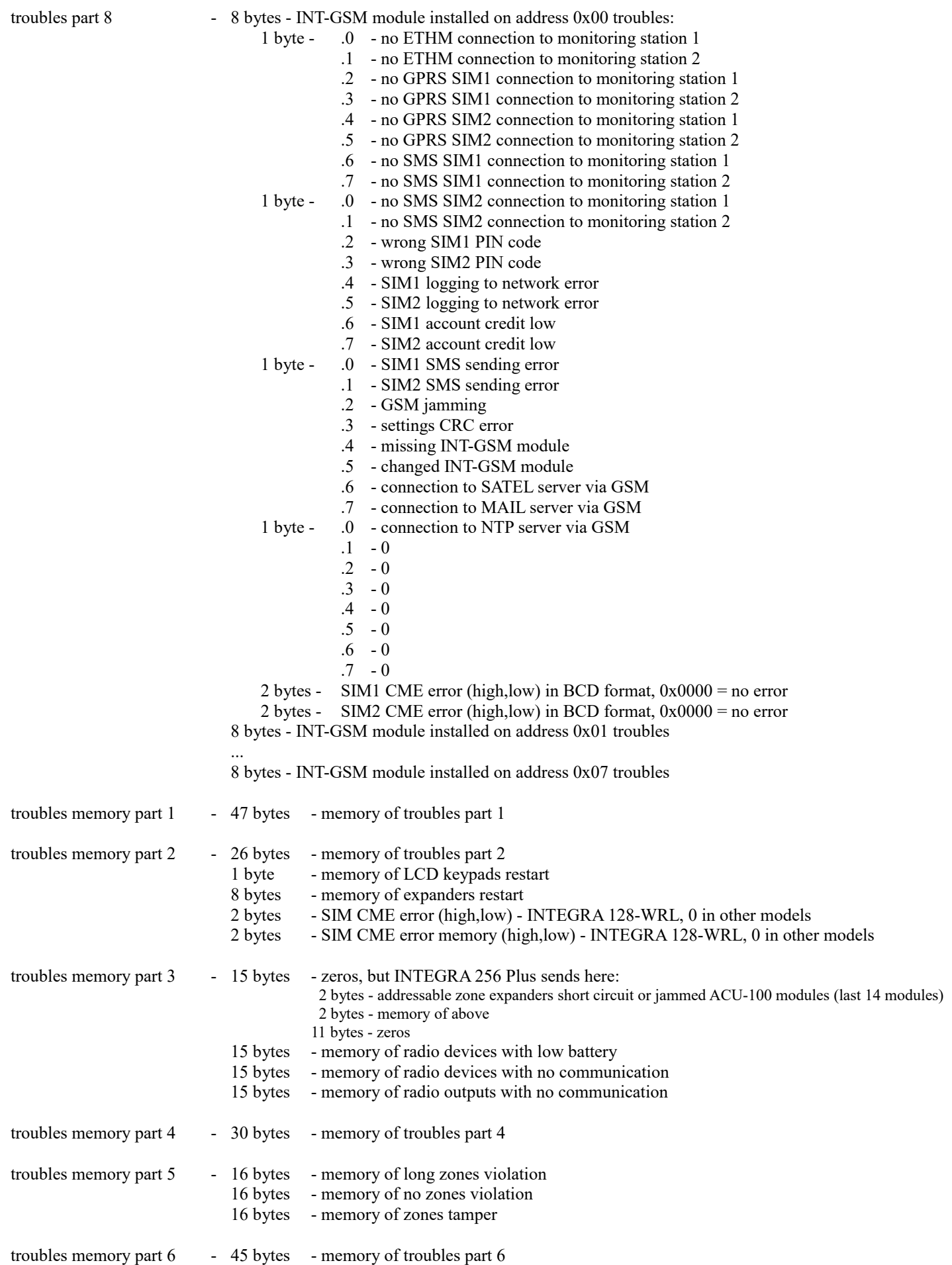

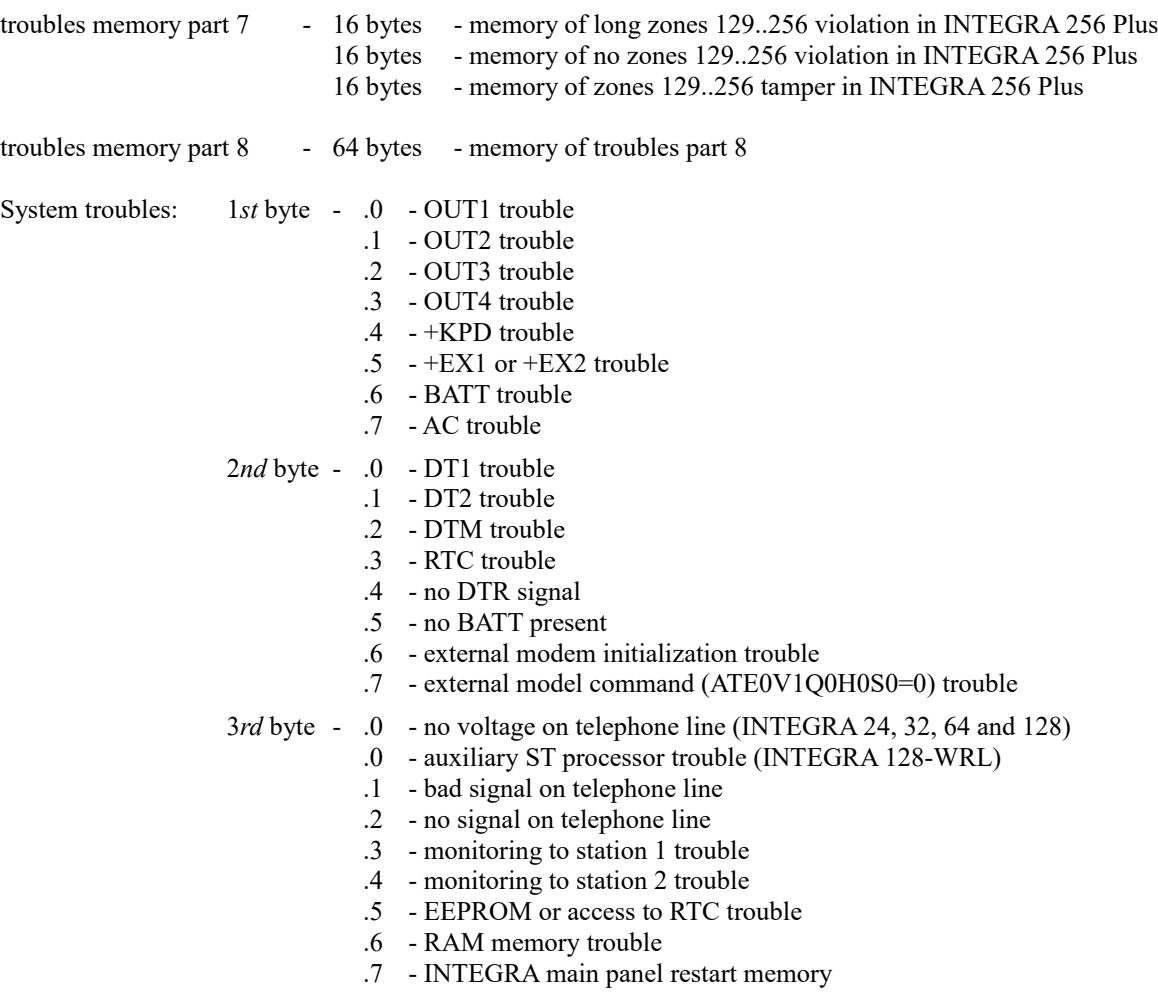

# **Part 2 - INTEGRA control:**

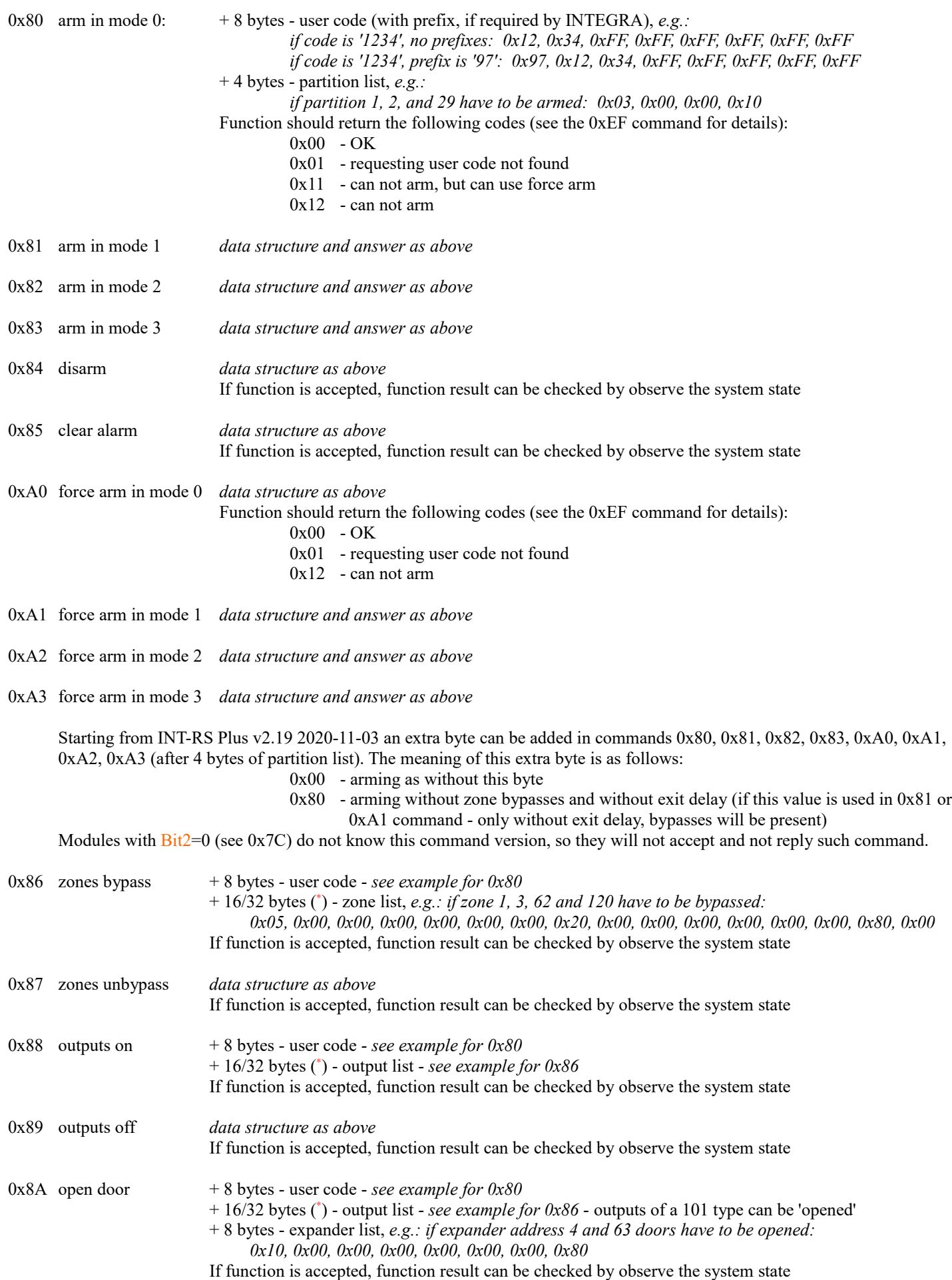

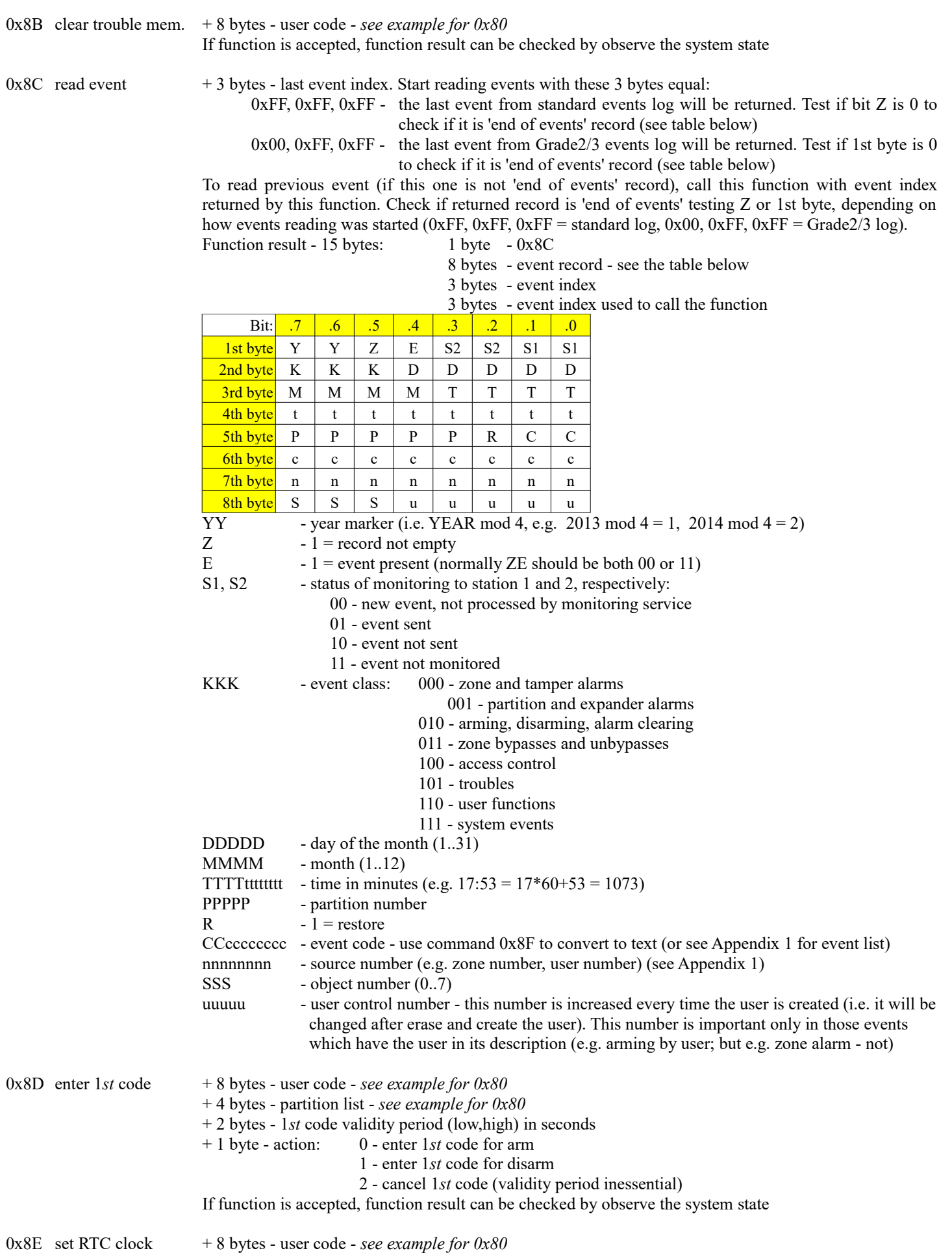

+ 14 bytes - time and date to set (14 ASCII chars: yyyymmddhhmmss)

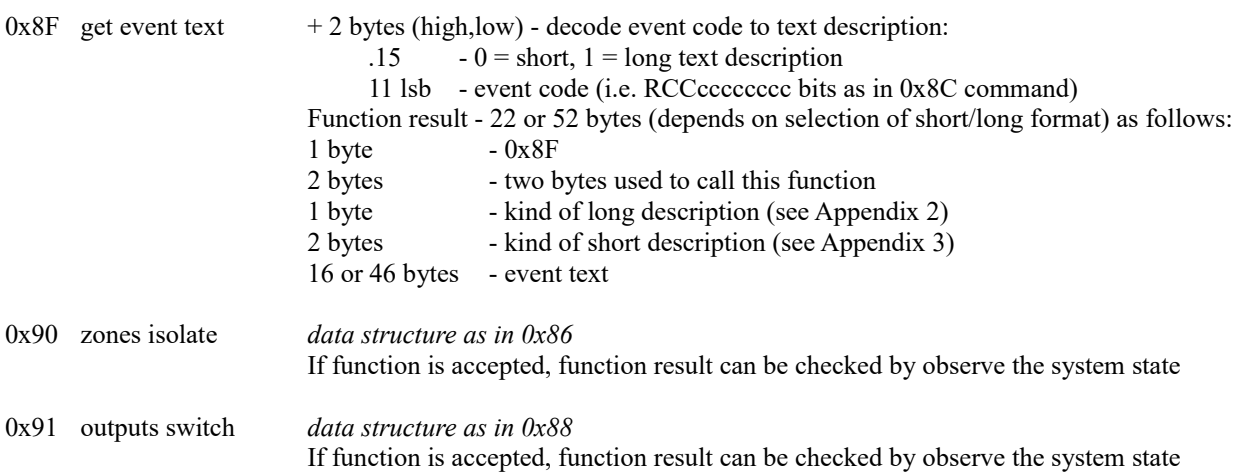

\* In INT-RS v1.xx this command can have 16 data bytes. In INT-RS Plus v2.xx this command can have 16 or 32 data bytes, but 32 data bytes can be used only with INTEGRA 256 Plus. If this command with 32 data bytes is used with other INTEGRA type, INT-RS will shrink these 32 data bytes to 16 data bytes.

#### **Part 3 - users management:**

General users numbering scheme in INTEGRA is as follow: 1..240 - user (max. value depends on INTEGRA type) 241..248 - master (max. value depends on INTEGRA type) 255 - service  $0xE0$  read self-info  $+4/8$  bytes - if 4 bytes - user code only, e.g.: *if code '1234': 0x12, 0x34, 0xFF, 0xFF* if 8 bytes - recommended usage - prefix + user code, e.g.:<br>if prefix '987', code '1234':  $0 \times 98$ ,  $0 \times 71$ ,  $0 \times 23$ ,  $0 \times 41$ *if prefix '987', code '1234': 0x98, 0x71, 0x23, 0x4F, 0xFF, 0xFF, 0xFF, 0xFF if no prefix, code '1234': 0x12, 0x34, 0xFF, 0xFF, 0xFF, 0xFF, 0xFF, 0xFF* Function result - 30 bytes:  $1 \text{ byte} \qquad -0 \text{xE0}$ 1 byte - user number - see above numbering scheme 2 bytes - if user - user telephone code if master  $-0x00, 0x00$ <br>if service  $-1st$  byte - ex-- 1st byte - existing masters, 2nd byte - 0x00 4 bytes - user partitions 1 byte - XYIpTTT:  $X - 1 =$  user did not changed his code yet  $Y - 1$  = user code is recognized by other user I - user right - zones isolating  $p - 1$  = user has changed his telephone code TTTT - user type: 0 - normal 1 - single 2 - time renewable 3 - time not renewable 4 - duress 5 - mono outputs 6 - bi outputs 7 - partitions temporary blocking 8 - access to cash machine 9 - guard 10 - schedule 1 byte - user time 3 bytes - user rights: 1*st* byte - .0 - arming .1 - disarming .2 - alarm clearing in own partitions .3 - alarm clearing in own object .4 - alarm clearing in whole system .5 - arm deferring .6 - code changing .7 - users editing 2*nd* byte - .0 - zones bypassing .1 - clock setting .2 - troubles viewing .3 - events viewing .4 - zones resetting .5 - options changing .6 - tests .7 - downloading 3*rd* byte - .0 - can always disarm (i.e. even if armed by other user) .1 - voice messaging clearing .2 - GUARDX using .3 - access to temporary blocked partitions .4 - entering 1*st* code .5 - entering 2*nd* code .6 - outputs control .7 - clearing latched outputs 16 bytes - user name 1 byte - .7 - user right - Simple user .6 - user right - master  $.5 - 1$  = need to change prefix (can be only for master or user with master right) .4 - 1 = need to change telephone code (can be only for users)  $.3 - 1$  = need to change code (can be only for time renewable users) if user/master  $- 0.210 = object number (0.7)$ if service  $- 0.210 = 0$ 

The user must have the 'GUARDX using' right set active, otherwise the error 'requesting user code not found' will be returned.

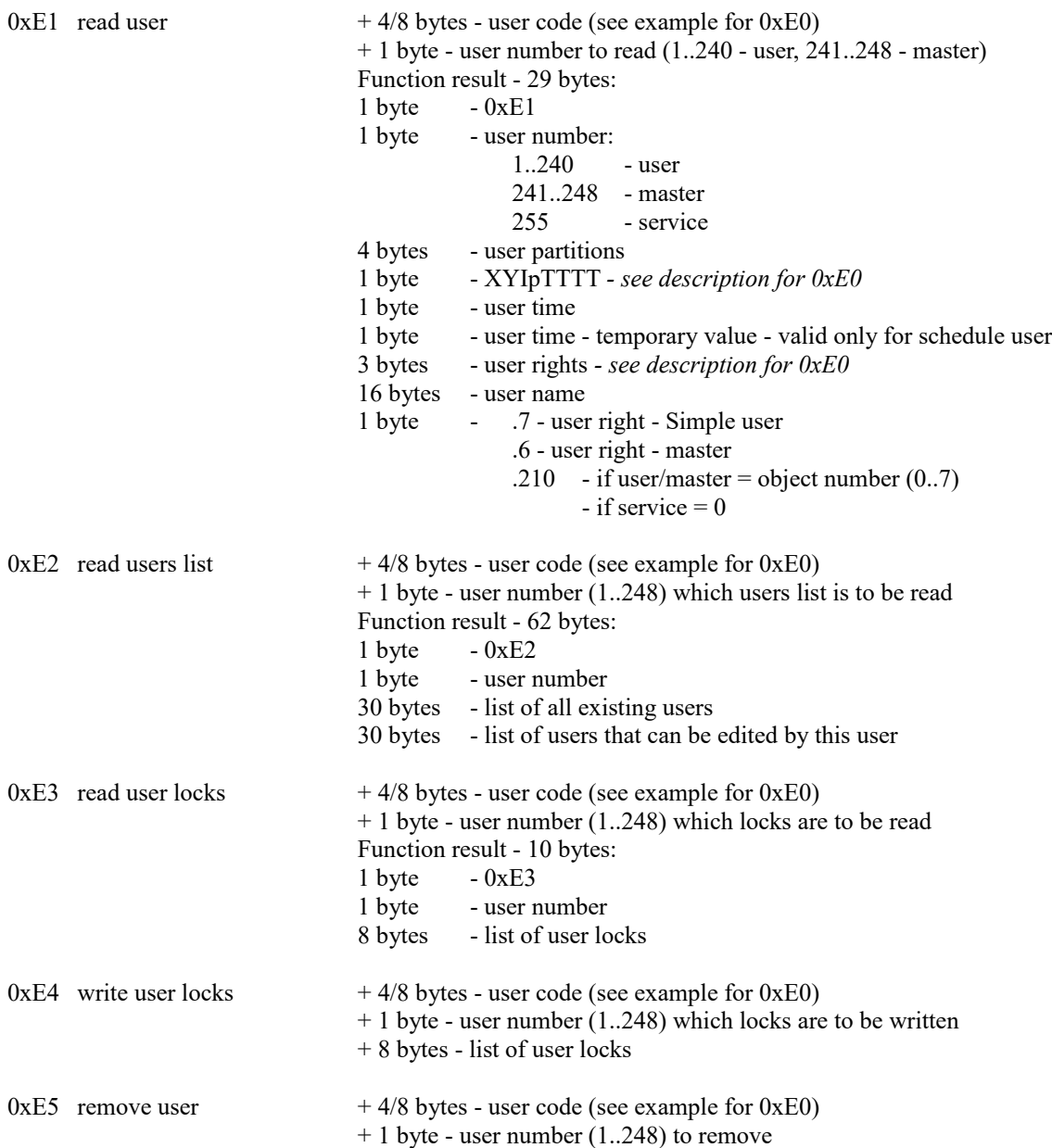

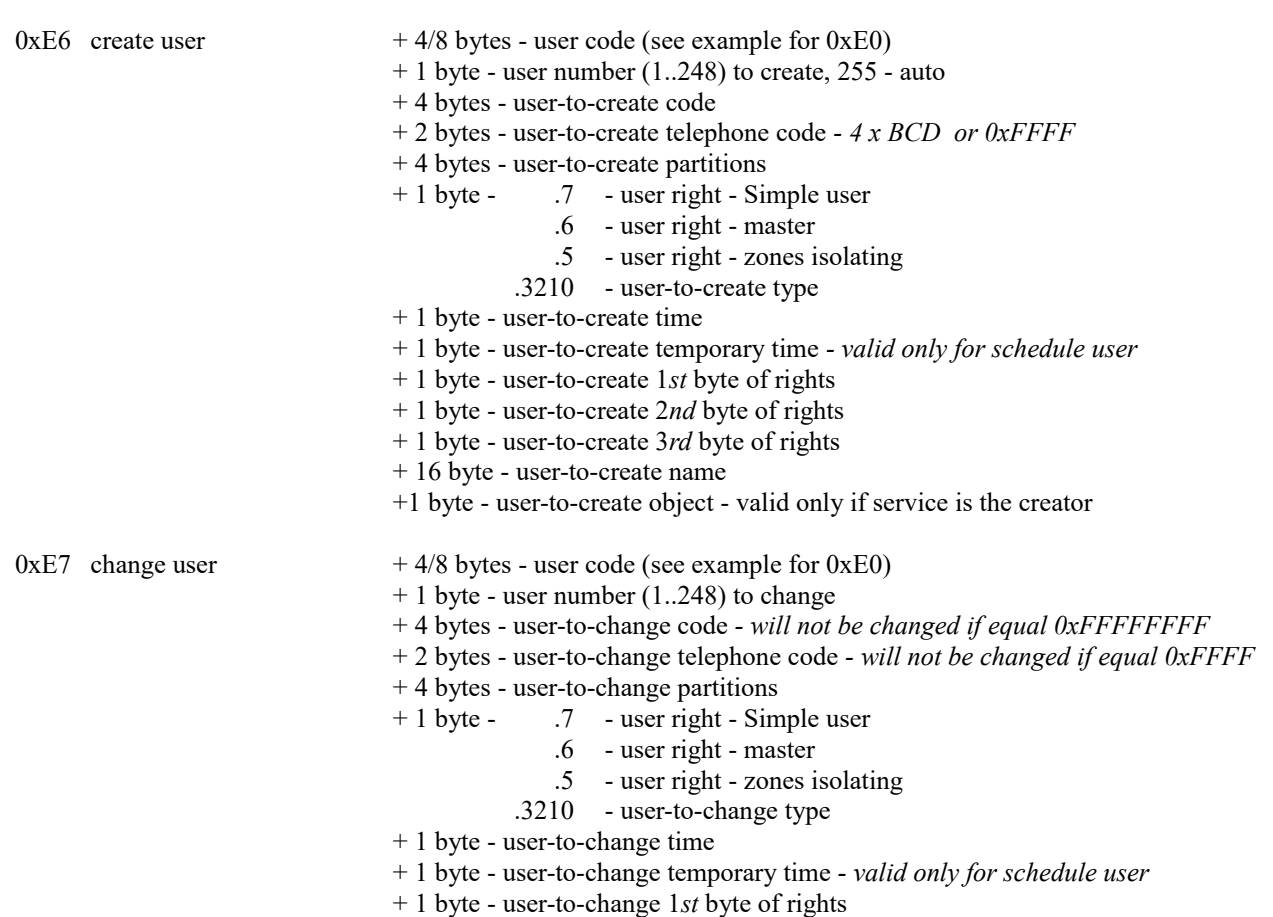

- + 1 byte user-to-change 2*nd* byte of rights
- + 1 byte user-to-change 3*rd* byte of rights
- + 16 byte user-to-change name

In above commands you can set user type as follows:

- 0. Normal
- 1. Single<br>2. Time r
- Time renewable
- 3. Time not renewable
- 4. Duress
- 5. Mono outputs
- 6. Bi outputs
- 7. Partition temporary blocking
- 8. Access to cash machine
- 9. Guard
- 10. Schedule

For users of the 2 and 3 types in the field '+ 1 byte - user-to-create/change time' you should give how many days the user should exist. For users of the 10 type in the field '+ 1 byte - user-to-create/change time' you should give user schedule number (1.8), and in the field '+ 1 byte - user-to-create/change temporary time' you give how many days the user should exist (0..254 - 0..254 days, 255 - infinite).

For users of the 7 type the field '+ 1 byte - user-to-create/change time' stands for the blocking time (1..109 minutes). For other user types these two fields are not important (give 0 as filling).

0xE8 user DALLAS/proximity card/key fob managing:

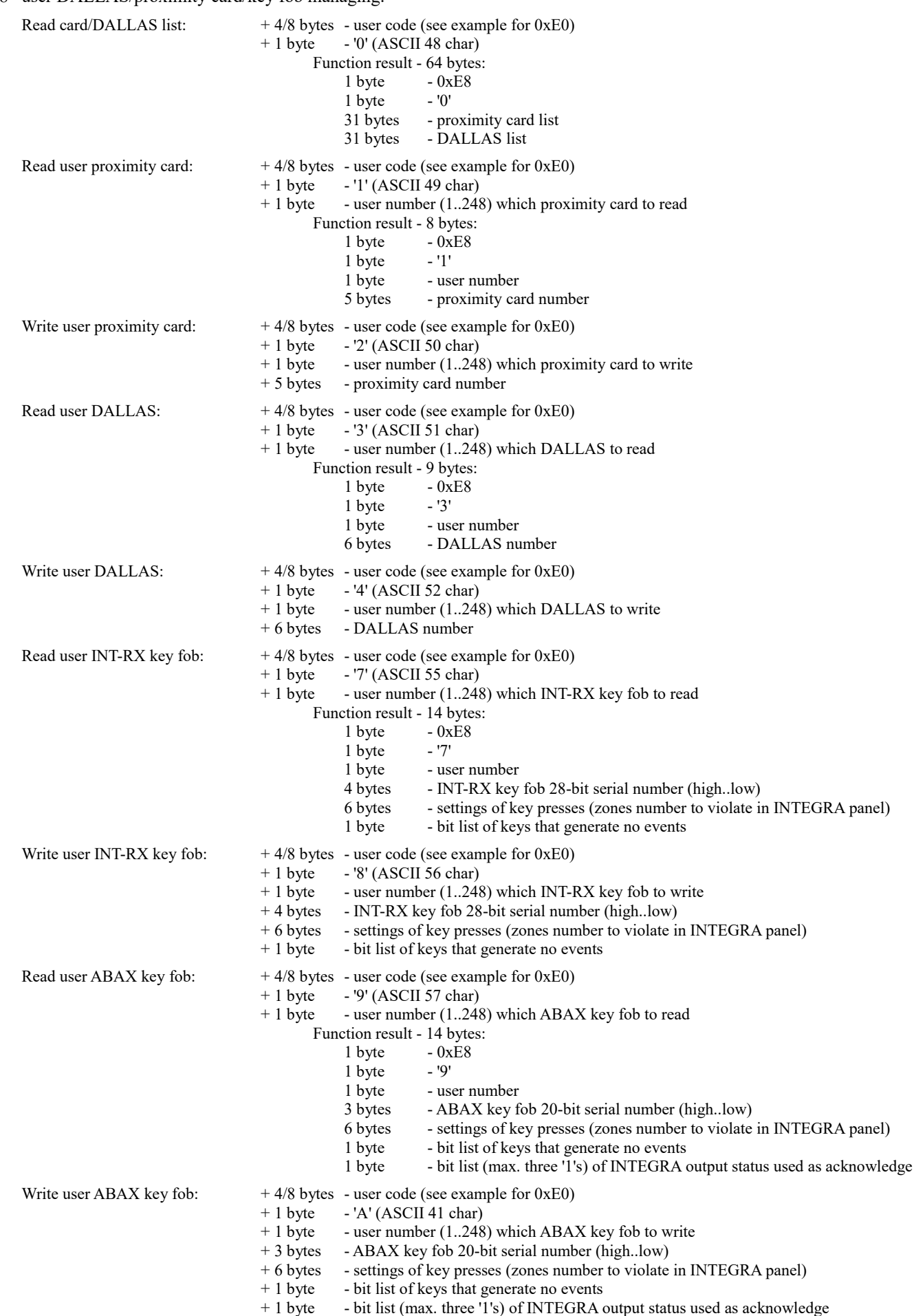

Function can give result as below in a case of command that does not return result or in a case of an error:<br>1 byte -  $0xE8$ 

- $-0xE8$ <br> $-1$ ?'
- $\frac{1}{1}$  byte
	- repeated command (i.e. '0', '1', '2', '3', '4', '7', '8', '9' or 'A')
- 1 byte user number (can be inessential in some cases, e.g. in a case of wrong command)
- 1 byte confirmation or error:
	- 0x00 OK
		- 0x01 unknown user code
		- 0x02 no rights to perform action (on selected user)
		- 0x08 unknown command
		- 0x8? other errors

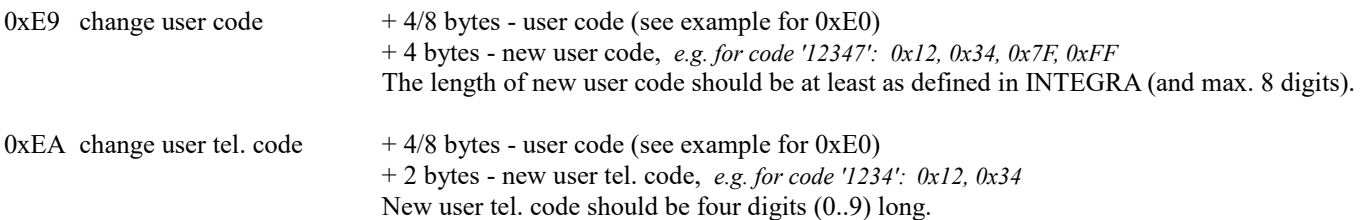

If user does not have tel. code, the new tel. code will not be created.

- $0xEE$  read device name  $+1$  byte device type to read:
	- partition (1..32)
	- 1 zone (1..128), in INTEGRA 256 Plus up to 256
	- 2 user  $(1..255)$   $(*)$
	- expander/LCD (129..192 expander, 193..210 LCD)
	- output (1..128), in INTEGRA 256 Plus up to 256
	- zone (1..128) with partition assignment (\*), in INTEGRA 256 Plus up to 256
	- timer (1..64)
	- telephone (1..16)
	- object (1..8)
	- 16 partition (1..32) with object assignment  $(*)$
	- 17 output (1..128), in INTEGRA 256 Plus up to 256, with duration time  $(**)$
	- partition (1..32) with object assignment and options (\*\*)
	- partition (1..32) with object assignment, options and dependent partitions (\*\*\*)

+ 1 byte - device number to read (send 0 instead of 256 in INTEGRA 256 Plus) Function result - 20 bytes (\* 21 bytes) (\*\* 22 bytes) (\*\* 25 bytes) (\*\*\* 29 bytes):<br>1 byte - 0xEE

- 1 byte 0xEE<br>1 byte device - device type *- see above*
- 1 byte
- byte

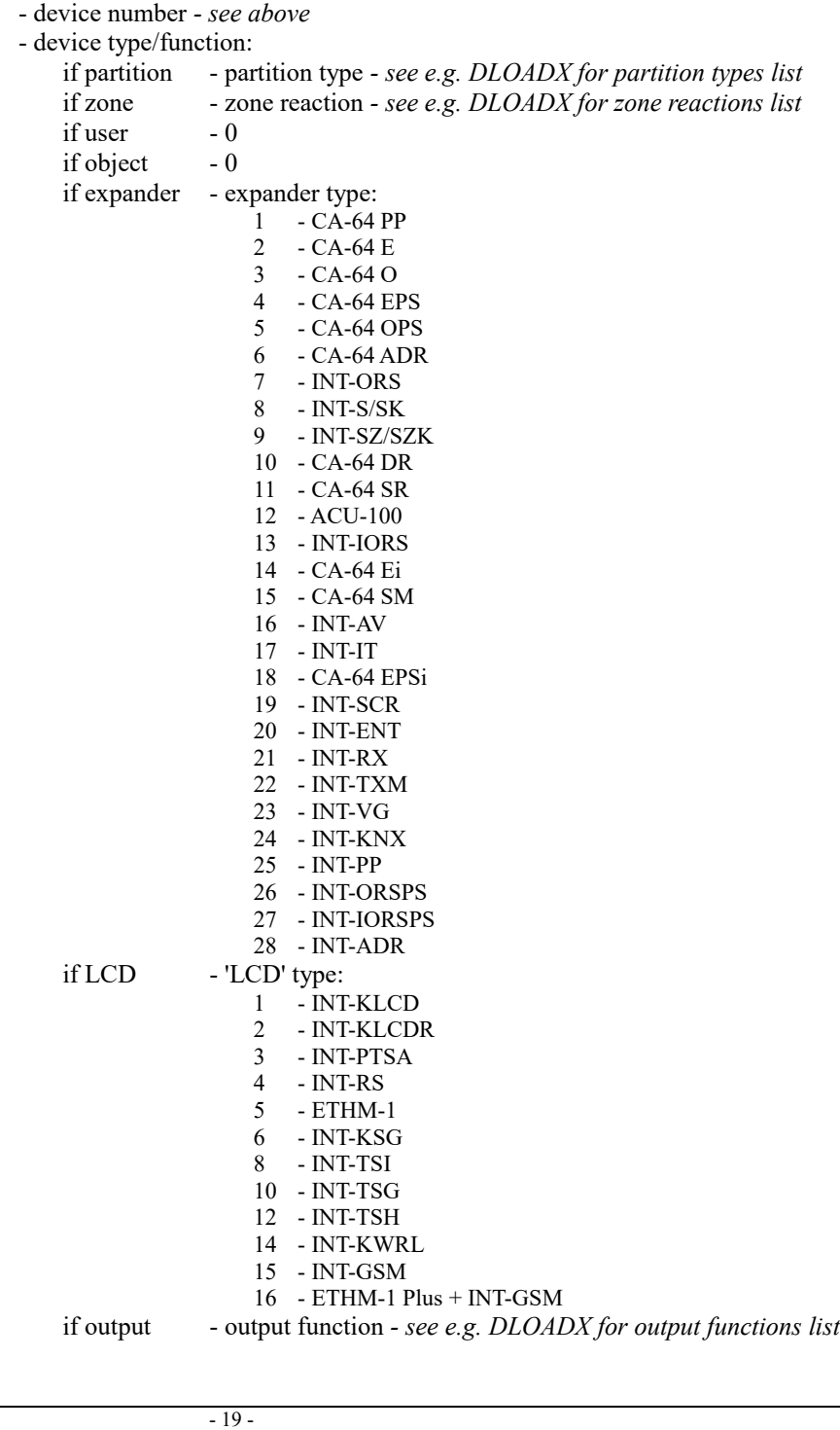

16 bytes - device name 1 byte - partition number (1..32) the zone is assigned to. This 21*st* byte appears only if the device type to read is  $5$  (\*) 1 byte - user serial number (0..31) + 128. This 21*st* byte appears only if the device type to read is  $2 (*)$ 1 byte - object number (1..8) the partition is assigned to. This 21*st* byte appears only if the device type to read is 16  $(*)$  or 18  $(***)$  or 19  $(***)$ 1 byte - partition options. This 22*nd* byte appears only if the device type to read is  $18$  (\*\*) or  $19$  (\*\*\*)  $.0 - 1$  = two codes to arm  $.1 - 1$  = two codes to disarm  $.2 - 1 =$  timer priority  $.3 - 1$  = two codes on two devices  $.4 - 1 =$  alarm verification  $.5 - 1 =$  exit delay can be shorten  $.6 - 1 =$  infinite exit delay .7 - 1 = constant (undefinable) 1*st* code validity period 1 byte - partition options. This 23r*d* byte appears only if the device type to read is 18  $(**)$  or 19  $(**)$  $.0 - 1 = constant$  (uneditable) blocking time (if partition type is 1)  $.1 - 1 =$  do not disarm in case of alarm (if partition type is 1)  $.2 - 1 = 0$  $.3 - 1 = 0$  $.4 - 1 = 0$  $.5 - 1 = 0$  $.6 - 1 = 0$  $.7 - 1$  = auto-arm can be deferred 2 bytes - output duration time (high,low) x 0.1s. These 21*st* and 22*nd* bytes appear only if the device type to read is  $17$  (\*\*) 2 bytes - auto-arm defer timer. These 24*th* and 25*th* bytes appear only if the device type to read is 18 (\*\*) or 19 (\*\*\*):  $2 \text{ msb}$  -  $00 = \text{inactive}$  $01 =$  defer time set (but time is not running)  $10 =$  timer is running 14 lsb - defer time [s] 4 bytes - timers / dependent partitions. Present only if the device type to read is 19 (\*\*\*)

- \*\*/\*\* This command is available in INT-RS v1.14 2020-01-23 or newer firmware version and in INT-RS Plus v2.18 2020-01-23 or newer firmware version along with INTEGRA v1.19 2020-01-23 or newer firmware version.
- \*\*\* This command is available in INT-RS v1.19 2023-02-22 or newer firmware version and in INT-RS Plus v2.21 2023-02-22 or newer firmware version along with INTEGRA v1.21 2023-02-21 or newer firmware version.

INT-RS module answers on **every** command - function result or 0xEF result (described below), so after sending any command to the module please wait for answer before sending the next one (or give the module e.g. 3 seconds time-out).

 $0xEF$  result  $+1$  byte - result code: 0x00 - OK

- 0x01 requesting user code not found  $0x02 - no$  access  $0x03$  - selected user does not exist 0x04 - selected user already exists 0x05 - wrong code or code already exists 0x06 - telephone code already exists
	- $0x07$  changed code is the same
	- $0x08$  other error
	- $0x11 can not arm, but can use force arm$
	- $0x12$  can not arm
	- 0x8? other errors
	- 0xFF command accepted (i.e. data length and crc OK), will be processed

#### **Appendix 1 - event list**

Full event list that INTEGRA v1.21 2023-02-21 can generate (older INTEGRA can generate subset of these events) - 4 columns: 1. Event code (CCcccccccc) / 2. New/restore (R) / 3. Kind of long description (see Appendix 2) / 4. Event text description

 1,0, 6,'Voice messaging aborted ' 2,0, 3,'Change of user access code ' 2,1, 3,'Change of user access code ' 3,0, 6,'Change of user access code ' 4,0, 6,'Zones bypasses ' 5,0, 6,'Zones reset ' 6,0, 6,'Change of options ' 7,0, 6,'Permission for service access ' 7,1, 6,'Permission for service access removed ' 8,0, 6, 'Addition of user 9,0, 6,'New user '  $10, 0, 6$ , 'Edition of user 11,0, 6, User changed 12,0, 6,'Removal of user ' 13,0, 6,'User removed ' 14,0, 6,'Breaking user code ' 15,0, 6,'User access code broken ' 16,0, 6,'Addition of master ' 17,0, 6,'Edition of master ' 18,0, 6,'Removal of master ' 19,0, 4,'RS-downloading started ' 19,1, 4,'RS-downloading finished ' 20,0, 6,'TEL-downloading started ' 21,0, 6,'Monitoring station 1A test ' 22,0, 6,'Monitoring station 1B test ' 23,0, 6,'Monitoring station 2A test ' 24,0, 6,'Monitoring station 2B test ' 26,0, 2,'Access to cash machine granted ' 27,0, 3,'Breaking user code ' 27,1, 3,'Breaking user code ' 28,0, 3,'User access code broken ' 28,1, 3,'User access code broken ' 29,0, 7,'Automatically removed temporal user ' 30,0, 0,'Service access automatically blocked ' 31,0, 0,'Main panel firmware updated ' 32,0, 4,'System settings stored in FLASH memory ' 33,0, 0,'STARTER started ' 34,0, 0,'STARTER started from RESET jumper ' 36,0, 7,'Removal of single user ' 37,0, 2,'First access code entered ' 38,0, 3,'Voice messaging aborted ' 38,1, 3, 'Voice messaging aborted 39,0, 1, 'Vibration sensors test OK 40,0, 6,'Change of prefix ' 41,0, 0,'Change of winter time to summer time ' 42,0, 0,'Change of summer time to winter time ' 43,0, 6,'Guard round ' 44,0, 5, 'First access code expired 45,0, 2,'First access code canceled ' 46,0, 7,'Remote (telephone) control started ' 46,1, 7,'Remote (telephone) control finished ' 47,0,10,'Remote switch turned on ' 47,1,10,'Remote switch turned off ' 48,0,30,'TCP/IP connection started (Internet) ' 48,1,30,'TCP/IP connection finished (Internet) ' 49,0,30,'TCP/IP connection failed (Internet) ' 50,0,31,'IP address ' 51,0, 4,'Invalidation of system settings in FLASH ' 52,0, 6,'Service note cleared ' 53,0, 1,'Vibration sensors test interrupted ' 54,0,30,'TCP/IP connection started (DLOADX) ' 54,1,30,'TCP/IP connection finished (DLOADX) ' 55,0,30,'TCP/IP connection failed (DLOADX) ' 56,0,30,'TCP/IP connection started (GUARDX) ' 56,1,30,'TCP/IP connection finished (GUARDX) ' 57,0,30,'TCP/IP connection failed (GUARDX) ' 58,0,30,'TCP/IP connection started (GSM socket) ' 58,1,30,'TCP/IP connection finished (GSM socket) ' 59,0,30,'TCP/IP connection failed (GSM socket) ' 60,0,30,'TCP/IP connection started (GSM http) ' 60,1,30,'TCP/IP connection finished (GSM http) ' 61,0,30,'TCP/IP connection failed (GSM http) '  $62,0$ ,  $6$ , 'User access 63,0, 6,'User exit '

```
 64,0, 4,'Keypad temporary blocked '
  65,0, 4,'Reader temporary blocked '
  66,0, 1,'Arming in "Stay" mode '
  67,0, 1,'Arming in "Stay, delay=0" mode '
  68,0, 0,'System real-time clock set '
  69,0, 6,'Troubles memory cleared '
  70,0, 6,'User logged in '
 71,0, 6, User logged out
  72,0, 6,'Door opened from LCD keypad '
  73,0,13,'Door opened '
  74,0, 6,'System restored '
  75,0, 0,'ETHM/GPRS key changed '
  76,0, 6,'Messaging test started '
  77,0, 1,'Alarm monitoring delay '
  78,0, 4,'Network cable unplugged '
  78,1, 4,'Network cable OK '
  79,0, 9,'Messaging trouble '
 80,0, 9, 'Messaging doubtful
 81, 0, 9, 'Messaging OK
 82,0, 9, Messaging confirmed
 83,0, 1, 3 wrong access codes
 84,0, 1, 'Alarm - proximity card reader tamper
 84, 1, 1, 'Proximity card reader restore
 85,0, 4, 'Unauthorised door opening
  86,0, 3,'User exit '
 86, 1, 3, 'User exit
 87,0, 2, 'Partition temporary blocked
 88,0, 4, Communication module error
 88, 1, 4, 'Communication module OK
  89,0, 4,'Long opened door '
 89,1, 4, 'Long opened door closed
 90,0, 0, 'Downloading suspended
 91,0, 0, 'Downloading started
  92,0, 1,'Alarm - module tamper (verification error) '
 92, 1, 1, 'Module tamper restore (verification OK)
 93,0, 1, 'Alarm - module tamper (lack of presence)
 93, 1, 1, 'Module tamper restore (presence OK)
 94,0, 1, 'Alarm - module tamper (TMP input)
 94,1, 1, Module tamper restore (TMP input)
  95,0,12,'Output overload '
 95, 1, 12, 'Output overload restore
  96,0,12,'No output load '
 96, 1, 12, 'Output load present
 97, 0, 1, 'Long zone violation
 97,1, 1, 'Long zone violation restore
 98, 0, 1, 'No zone violation
 98,1, 1, 'No zone violation restore
  99,0, 1,'Zone violation '
 99, 1, 1, 'Zone restore
 100,0, 1,'Medical request (button) '
 100,1, 1,'Release of medical request button '
101, 0, 1, 'Medical request (remote)
 101,1, 1,'Remote medical request restore '
 110,0, 1,'Fire alarm '
110, 1, 1, 'Fire alarm zone restore
111,0, 1, Fire alarm (smoke detector)
 111,1, 1,'Smoke detector zone restore '
112,0, 1,'Fire alarm (combustion)
112, 1, 1, 'Combustion zone restore
 113,0, 1,'Fire alarm (water flow) '
 113,1, 1,'Water flow detection restore '
114,0, 1, Fire alarm (temperature sensor)
 114,1, 1,'Temperature sensor zone restore '
115,0, 1, 'Fire alarm (button)
 115,1, 1,'Release of fire alarm button '
 116,0, 1,'Fire alarm (duct) '
116, 1, 1, 'Duct zone restore
 117,0, 1,'Fire alarm (flames detected) '
 117,1, 1,'Flames detection zone restore '
120, 0, 1, 'PANIC alarm (keypad)
 121,0, 2,'DURESS alarm '
122, 0, 1, 'Silent PANIC alarm
122, 1, 1, 'Silent panic alarm zone restore
 123,0, 1,'Audible PANIC alarm '
 123,1, 1,'Audible panic alarm zone restore '
 126,0, 5,'Alarm - no guard '
130,0, 1, 'Burglary alarm
 130,1, 1,'Zone restore '
 131,0, 1,'Alarm (perimeter zone) '
 131,1, 1,'Perimeter zone restore '
```
 132,0, 1,'Alarm (interior zone) ' 132,1, 1,'Interior zone restore '  $133,0, 1, 1$ Alarm (24h burglary zone) 133,1, 1,'24h burglary zone restore ' 134,0, 1,'Alarm (entry/exit zone) ' 134,1, 1,'Entry/exit zone restore ' 135,0, 1,'Alarm (day/night zone) ' 135, 1, 1, 'Day/night zone restore 136,0, 1,'Alarm (exterior zone) ' 136,1, 1, 'Exterior zone restore 137,0, 1,'Alarm (tamper perimeter) ' 137,1, 1,'Tamper perimeter zone restore '  $139,0, 1,$  Verified alarm 143,0,11,'Alarm - communication bus trouble ' 143,1,11,'Communication bus OK ' 144,0, 1,'Alarm (zone tamper) ' 144,1, 1, 'Zone tamper restore 145,0, 1,'Alarm (module tamper) ' 145,1, 1,'Module tamper restore ' 150,0, 1, 'Alarm  $(24h$  no burglary zone) 150,1, 1,'24h no burglary zone restore ' 151,0, 1,'Alarm (gas detector) ' 151,1, 1,'Gas detection zone restore ' 152,0, 1,'Alarm (refrigeration) ' 152,1, 1,'Refrigeration zone restore '  $153,0, 1,$ 'Alarm (heat loss) 153,1, 1,'Heat loss zone restore ' 154,0, 1,'Alarm (water leak) ' 154,1, 1,'Water leak zone restore ' 155,0, 1,'Alarm (protection loop break) ' 155,1, 1,'Protection loop break zone restore ' 156,0, 1,'Alarm (day/night zone tamper) ' 156,1, 1,'Day/night zone tamper restore '  $157,0, 1,$ 'Alarm (low gas level) 157,1, 1,'Low gas level zone restore ' 158,0, 1,'Alarm (high temperature) ' 158, 1, 1, 'High temperature zone restore 159,0, 1,'Alarm (low temperature) ' 159,1, 1,'Low temperature zone restore ' 200,0, 1,'Alarm (fire protection loop) ' 200,1, 1,'Fire protection loop zone restore ' 201,0, 1,'Alarm (low water pressure) ' 201,1, 1,'Low water pressure zone restore ' 202,0, 1,'Alarm (low CO2 pressure) ' 202,1, 1,'Low CO2 pressure zone restore ' 203,0, 1,'Alarm (valve sensor) ' 203,1, 1,'Valve sensor zone restore ' 204,0, 1,'Alarm (low water level) ' 204,1, 1,'Low water level zone restore ' 205,0, 1,'Alarm (pump activated) ' 205,1, 1,'Pump stopped ' 206,0, 1,'Alarm (pump trouble) ' 206,1, 1,'Pump OK ' 220,0, 1,'Key box open '  $220, 1, 1,$  'Key box restore 300,0, 4,'System module trouble ' 300,1, 4,'System module OK ' 301,0, 4,'AC supply trouble ' 301,1, 4,'AC supply trouble restore ' 302,0, 4,'Low battery voltage ' 302,1, 4,'Battery OK ' 303,0, 0,'RAM memory error ' 305,0, 4,'Main panel restart ' 306,0, 0,'Main panel settings reset ' 306,1, 0,'System settings restored from FLASH memory ' 309,0, 4,'Battery damaged (high resistance) ' 309,1, 4,'Battery OK (resistance OK) ' 312,0, 1,'Supply output overload ' 312,1, 1,'Supply output overload restore ' 330,0, 8,'Proximity card reader trouble ' 330,1, 8,'Proximity card reader OK ' 333,0,11,'Communication bus trouble ' 333,1,11,'Communication bus OK ' 337, 0, 4, 'Battery charging trouble  $337, 1, 4$ , 'Battery charging OK 339,0, 4,'Module restart ' 344,0, 4,'Receiver jam detected ' 344,1, 4,'Receiver jam ended ' 350,0, 0,'Transmission to monitoring station trouble ' 350,1, 0,'Transmission to monitoring station OK '

 351,0, 0,'Telephone line troubles ' 351,1, 0,'Telephone line OK ' 370,0, 1,'Alarm (auxiliary zone perimeter tamper) ' 370,1, 1,'Auxiliary zone perimeter tamper restore ' 373,0, 1,'Alarm (fire sensor tamper) ' 373,1, 1, 'Fire sensor tamper restore 380,0, 1,'Zone trouble (masking) ' 380,1, 1,'Zone OK (masking) ' 381,0,32,'Radio connection troubles ' 381,1,32,'Radio connection OK ' 383,0, 1,'Alarm (zone tamper) '  $383, 1, 1, 2$ one tamper restore 384,0,32,'Low voltage on radio zone battery ' 384,1,32,'Voltage on radio zone battery OK ' 388,0, 1,'Zone trouble (masking) ' 388,1, 1,'Zone OK (masking) ' 400,0, 2,'Disarm ' 400,1, 2,'Arm ' 401,0, 2,'Disarm by user ' 401,1, 2,'Arm by user ' 403,0,15,'Auto-disarm ' 403,1,15,'Auto-arm ' 404,0, 2,'Late disarm by user ' 404,1, 2,'Late arm by user ' 405,1, 2,'Deferred arm by user ' 406,0, 2,'Alarm cleared ' 407,0, 2,'Remote disarm ' 407,1, 2,'Remote arm ' 408,1, 1,'Quick arm ' 409,0, 1,'Disarm by zone ' 409,1, 1,'Arm by zone ' 411, 0, 0, 'Callback made 412,0, 0,'Downloading successfully finished ' 413,0, 0,'Unsuccessful remote downloading attempt ' 421,0, 3,'Access denied ' 421,1, 3,'Access denied ' 422, 0, 3, 'User access 422, 1, 3, 'User access 423,0, 1,'Alarm - armed partition door opened ' 441,1, 2,'Arm (STAY mode) ' 442,1, 1,'Arm by zone (STAY mode) ' 454,0, 2,'Arming failed ' 458,0, 2,'Delay activation time started ' 461,0, 1,'Alarm (3 wrong access codes) ' 462,0, 3,'Guard round ' 462, 1, 3, 'Guard round 570,0, 1, Zone bypass 570,1, 1,'Zone unbypass ' 571,0, 1, 'Fire zone bypass 571,1, 1,'Fire zone unbypass ' 572,0, 1,'24h zone bypass '  $572, 1, 1, 24h$  zone unbypass 573,0, 1,'Burglary zone bypass ' 573,1, 1,'Burglary zone unbypass ' 574,0, 1,'Group zone bypass ' 574,1, 1,'Group zone unbypass ' 575,0, 1,'Zone auto-bypassed (violations) ' 575,1, 1,'Zone auto-unbypassed (violations) ' 601,0, 6,'Manual transmission test ' 602,0, 0,'Transmission test ' 604,0, 2,'Fire/technical zones test ' 604,1, 5,'End of fire/technical zones test ' 607,0, 2,'Burglary zones test ' 607,1, 5,'End of burglary zones test ' 611, 0, 1, Zone test OK 612,0, 1,'Zone not tested ' 613,0, 1,'Burglary zone test OK ' 614,0, 1,'Fire zone test OK '  $615,0, 1$ , 'Panic zone test OK 621,0, 0,'Reset of event log ' 622,0, 0,'Event log 50% full ' 623,0, 0,'Event log 90% full ' 625,0, 6,'Setting system real-time clock ' 625,1, 0,'System real-time clock trouble ' 627,0, 4,'Service mode started ' 628,0, 4,'Service mode finished ' 966, 0, 4, 'Duplicate IP address conflict 966,1, 4, 'Restore of duplicate IP address conflict 967,0,14,'CLIP received ' 968, 0, 1, 'No connection ' 968, 1, 1, 'Connection OK

969, 0, 4, 'Wireless keypad battery low 969, 1, 4, 'Wireless keypad battery OK 970,0, 4, Connection started 971, 0, 4, 'GSM SIM1 account credit low 971, 1, 4, 'GSM SIM1 account credit OK 972, 0, 4, 'GSM SIM2 account credit low 972, 1, 4, 'GSM SIM2 account credit OK 979,0, 4, Error of MAC/IMEI/ID for SATEL server 979,1, 4, 'MAC/IMEI/ID for SATEL server OK 980,0, 4, 'No connection with SATEL server 980, 1, 4, 'Connection with SATEL server OK 981,0, 6, GSM module restart 982,0, 6, Change of user telephone code 983,0, 6, 'User telephone code broken 984, 0, 1, 'Alarm - ABAX device tamper (no connection) 984, 1, 1, 'ABAX device tamper restore (connection OK) 985, 0, 15, 'Exit delay started 986, 0, 1, 'Warning alarm 987, 0, 2, 'Warning alarm cleared 988, 0, 1, 'Arming aborted 989,0, 7, User logged in (INT-VG) 989, 1, 7, User logged out (INT-VG) 990,0, 4, 'No connection with KNX system 990,1, 4, 'Connection with KNX system OK 991,0, 1,'Zone auto-bypassed (tamper violations) 991,1, 1, 'Zone auto-unbypassed (tamper violations) 992, 0, 6, Confirmed troubles 993,0, 6, 'Confirmed use of RX key fob with low batt. 994,0, 6, 'Confirmed use of ABAX key fob with low batt. 995, 0, 3, 'Remote RX key fob with low battery used 995, 1, 3, 'Remote RX key fob with low battery used 996, 0, 3, 'Remote ABAX key fob with low battery used 996,1, 3, 'Remote ABAX key fob with low battery used 997, 0, 4, 'Long transmitter busy state 997, 1, 4, 'Restore of long transmitter busy state 998, 0, 0, 'Transmission test (station 1) 999,0, 0, 'Transmission test (station 2) 1000,0, 1,'Trouble (zone) ' 1000,1, 1, Trouble restore (zone) 1001,0, 2,'Forced arming ' 1002,0, 4,'No network (PING test) ' 1002,1, 4,'Network OK (PING test) ' 1003,0, 2,'Arming aborted ' 1004,0, 0,'Downloading started from ETHM/GSM module ' 1005,0, 6,'ETHM-1-downloading started ' 1006,0, 4,'Current battery test - absent/low voltage ' 1006, 1, 4, 'Current battery test - OK 1007,0, 1,'Exit delay started ' 1008,0, 2,'Exit delay started '  $1009, 0, 14$ , 'SMS control - begin 1009,1,14,'SMS control - end ' 1010,0,14,'SMS with no control received ' 1011,0,14,'SMS from unauthorized telephone received ' 1012,0, 6,'CSD-downloading started ' 1013,0, 6,'GPRS-downloading started '  $1014, 0, 4$ , 'No signal on DSR input 1014, 1, 4, Signal on DSR input OK 1015,0, 4,'Time server error ' 1015,1, 4,'Time server OK ' 1016,0, 6,'Time synchronization started ' 1017,0, 9,'SMS messaging OK ' 1018,0, 9,'SMS messaging failed ' 1019,0, 3,'Remote key fob used ' 1019,1, 3,'Remote key fob used ' 1020,0, 4,'LCD/PTSA/ETHM-1 initiation error ' 1021,0, 4,'LCD/PTSA/ETHM-1 initiation OK ' 1022,0, 0,'Downloading request from ETHM-1/INT-GSM ' 1023,0, 6,'Tamper info cleared '

#### The meaning of nnnnnnnn field:

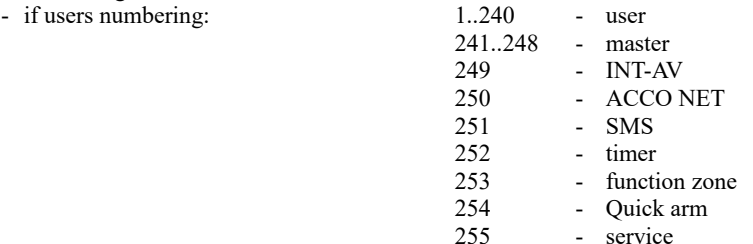

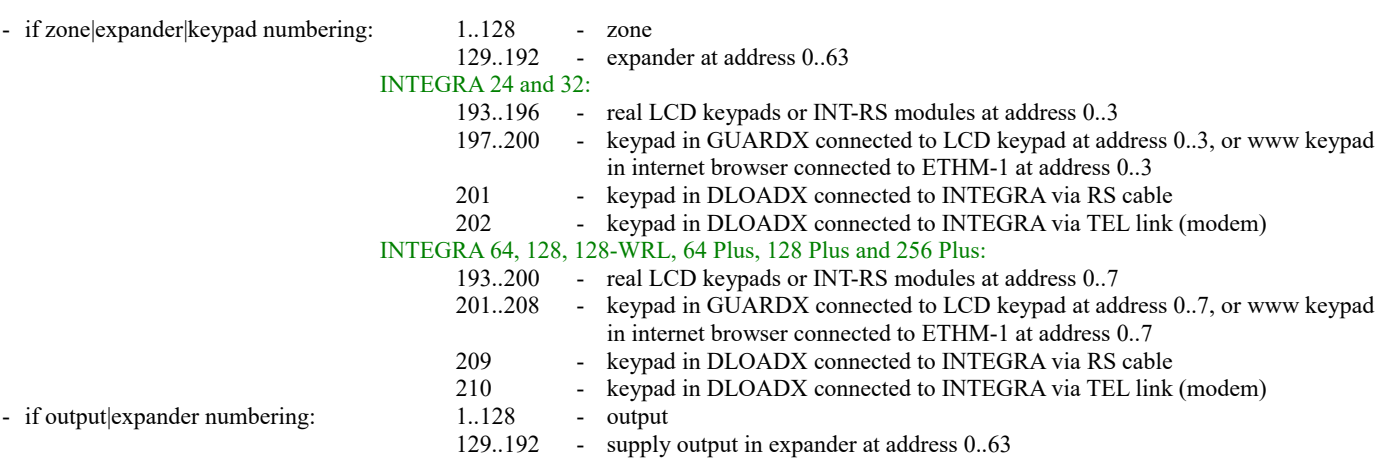

Note: in INTEGRA 256 Plus - if event record describes zone or output (1..128), so read the uuuuu field and: if uuuuu =  $00000$  - the zone or output number is 1..128, if uuuuu =  $00001$  - add 128 to the zone or output number - i.e. 1..128 becomes 129..256.

### **Appendix 2 - kind of long description**

Kind of long description:

- 0 no additional description
- 1 partition/zone|expander|keypad
- 2 partition/user
- 3 partition keypad/user (partition keypad address in PPPPPR) (not LCD keypad, but LED partition keypad, e.g. INT-S)
- 4 zone|expander|keypad
- 5 partition
- 6 keypad/user
- 7 user
- 8 expander reader head
- 9 telephone
- 10 output of telephone relay type
- 11 partition/data bus
- 12 partition/output|expander (partition not important for main panel outputs)
- 13 partition/output|expander (partition not important for outputs)
- 14 telephone in PPPPP/user (telephone: 0 unknown, 1.. phone number)
- 15 partition/timer
- 30 beginning of TCP/IP address (keypad address in PPPPP)
- 31 3rd and 4th bytes of TCP/IP address
- 32 partition/zone or ABAX output

### **Appendix 3 - kind of short description**

Kind of short description (just another kind of event description) - 2 bytes: MrIRoDnT gtwmkues of the following bit meaning:

- s partition
- e zone/expander/LCD-keypad
- u user
- k expander in RPPPPP
- m LCD-keypad in PPPPP
- w output/expander, partition only for expanders
- t timer
- g proximity card reader
- T telephone
- n number (RAM error)
- D data bus (0=DTM, 1=DT1, 2=DT2, 129..128+IL\_EXPAND=expander)
- o call back (0='SERV', 1='SERV=', 2='USER', 3='USER=', 4='ETHM-modem', 5='ETHM-RS')
- R telephone relay
- I TCP/IP event (2 records !!!)
- r ABAX input/output, partition only for input
- M monitoring

# **Appendix 4 - crc calculation example**

Assume that the following data has to be send to INT-RS module: 0xE0, 0x12, 0x34, 0xFF, 0xFF (i.e. read information about user with 1234 code). For this case the following frame should be generated:

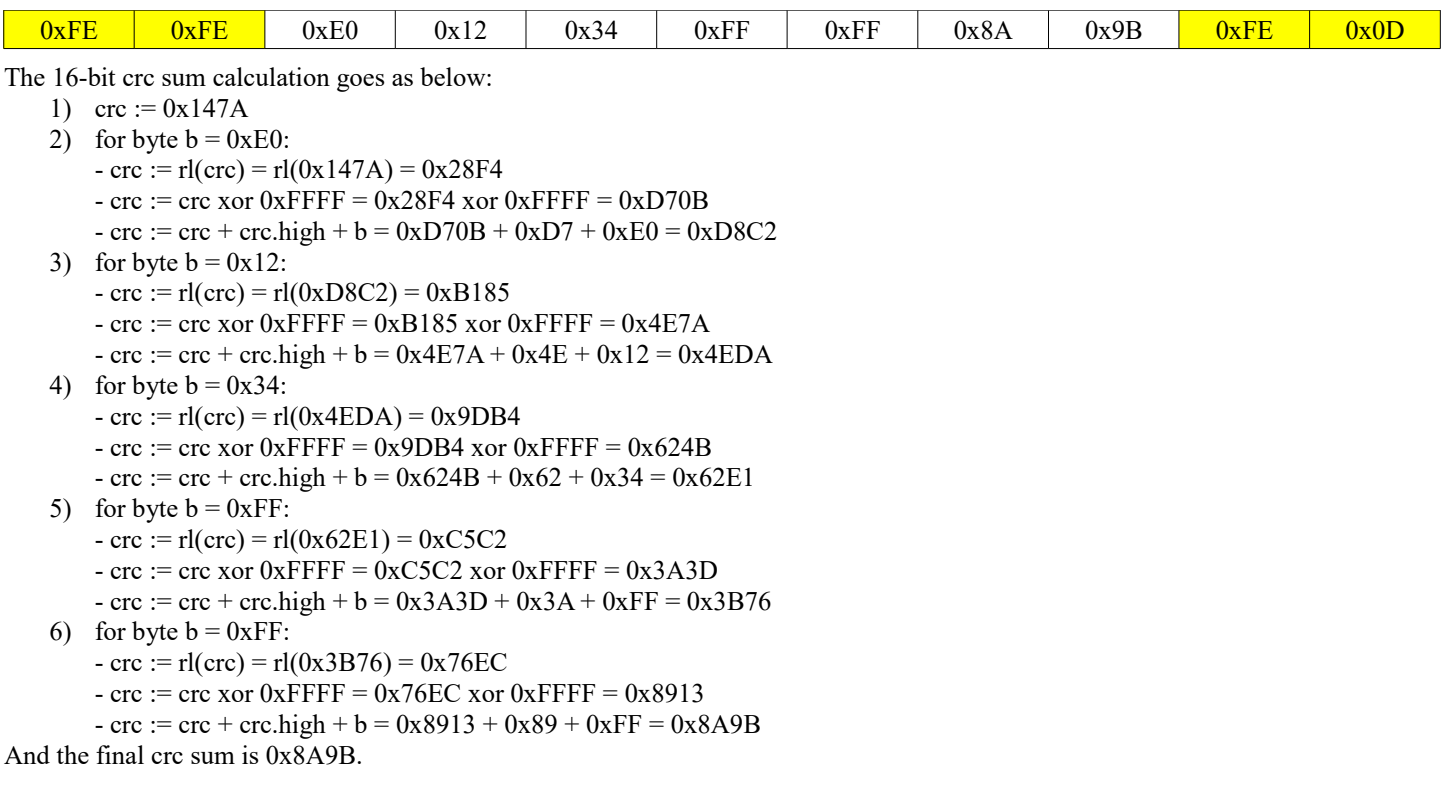

# **Appendix 5 - languages**

List of language coding used in INTEGRA is given in the table below. The table contains countries instead of languages in fact. One exception is EN which stands for language, not country.

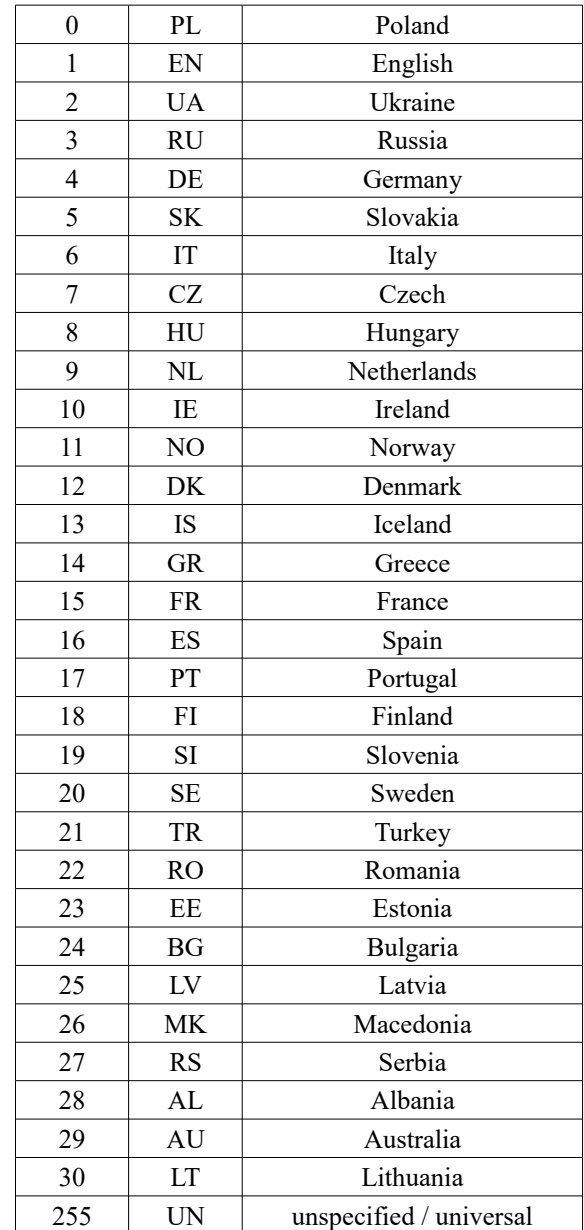

# **Revision history**

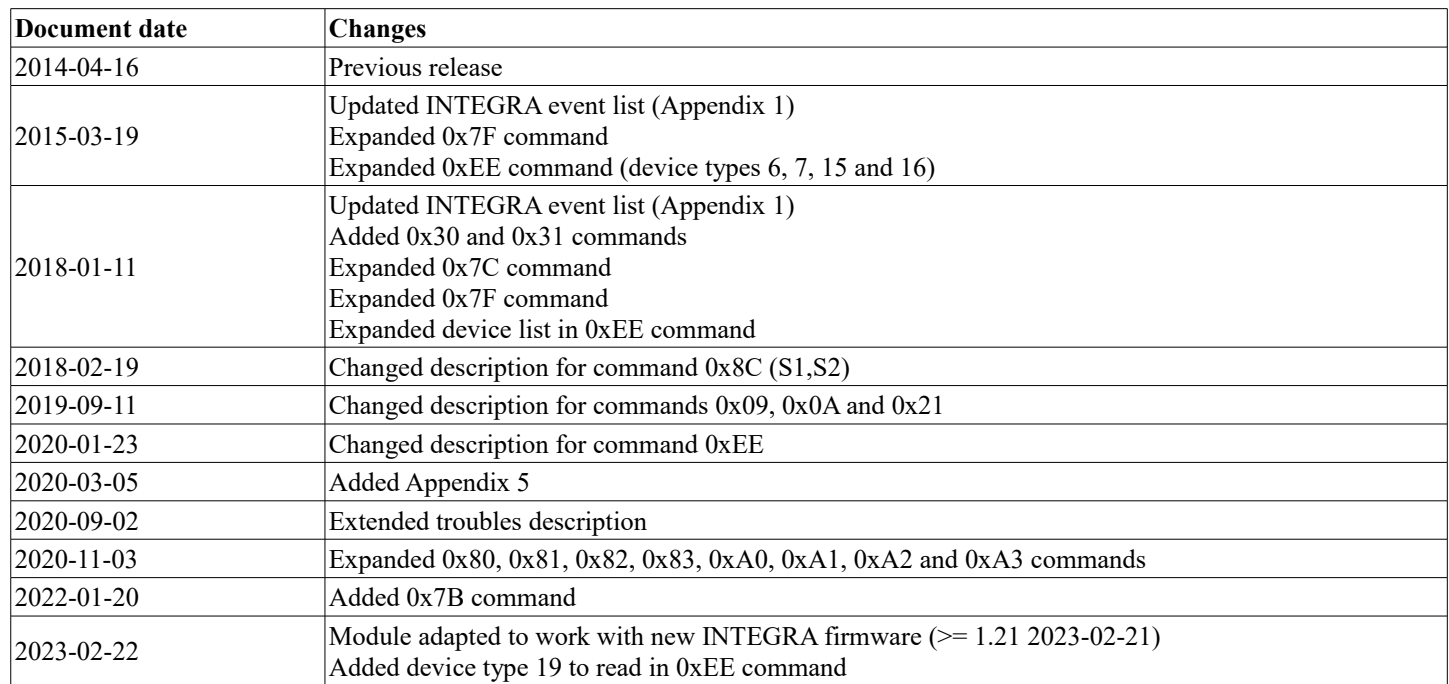